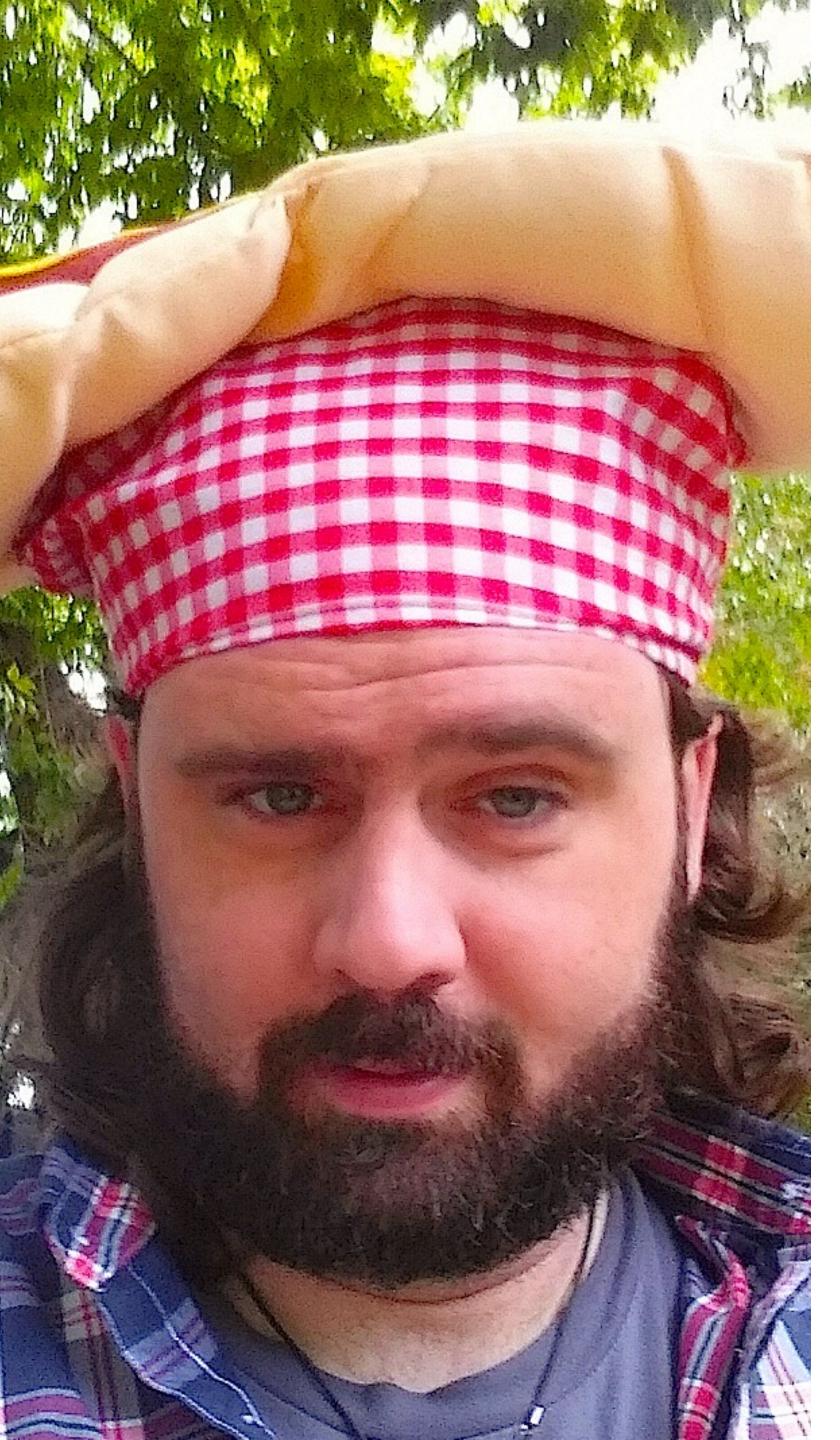

CHUCK REEVES @MANCHUCK

## BACKGROUND JOB PROCESSING

DO'S AND DON'TS

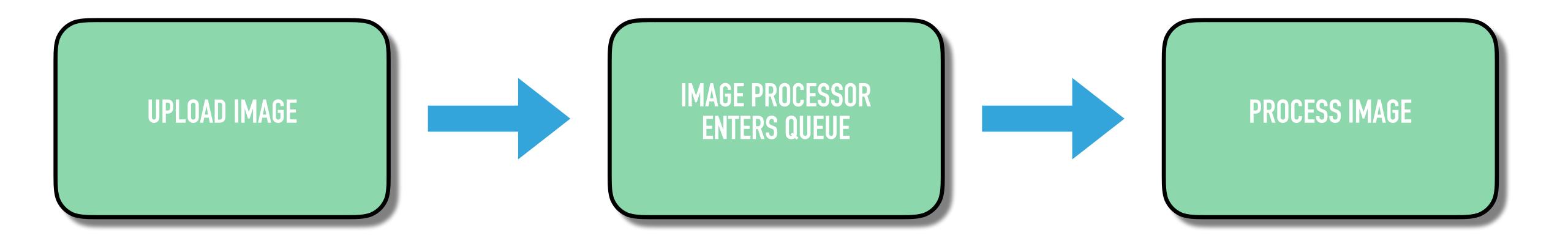

#### THE PROBLEM CHALLENGE

- Crawl Google Merchant Center
- Crawl Google Ad Words
- Crawl Google Analytics
- Match Data
- Analyze Data
- Make Decisions
- POST/PUT Google Ad Words
- Within 4 hours

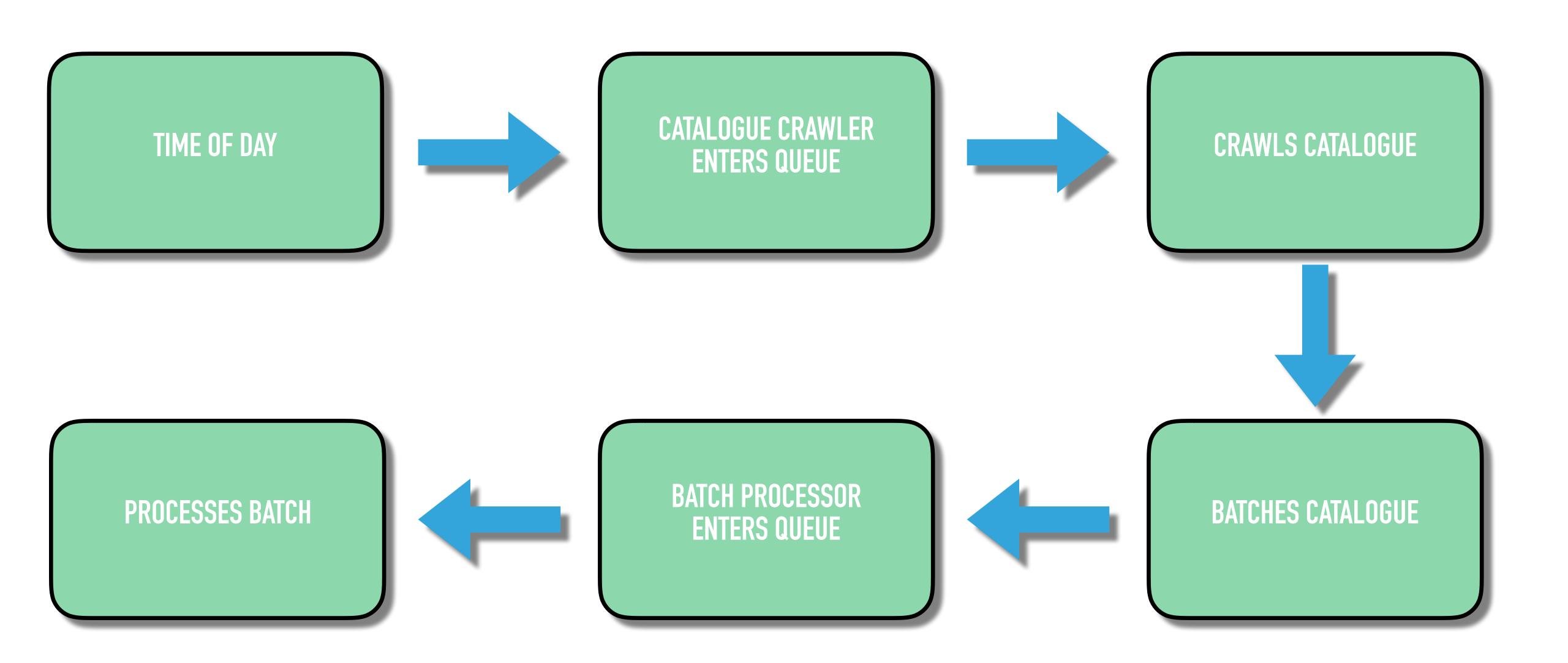

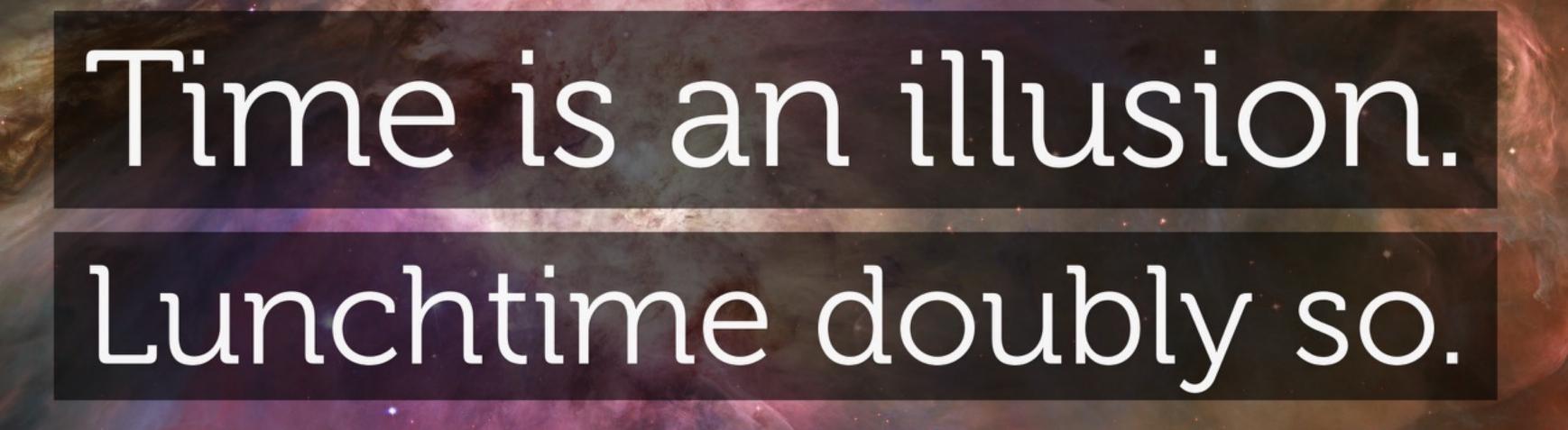

Douglas Adams

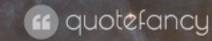

# REAL TIME IS BULLSHIT

#### REALTIME (ACCORDING TO POSIX)

Ability of a system to provide a service within a bounded response time

#### PROBLEMS CHALLENGES YOU WILL FACE

- Memory
- ► IO/Socket Blocks
- Network stack
- Timing of sequential jobs
- Queue

#### QUEUES

- Push/Pull (poll)
- Priority
- Time To Live
- Delay
- Tubes

#### **TERMS**

- Ready
- Reserved
- Delayed
- Buried
- Touch

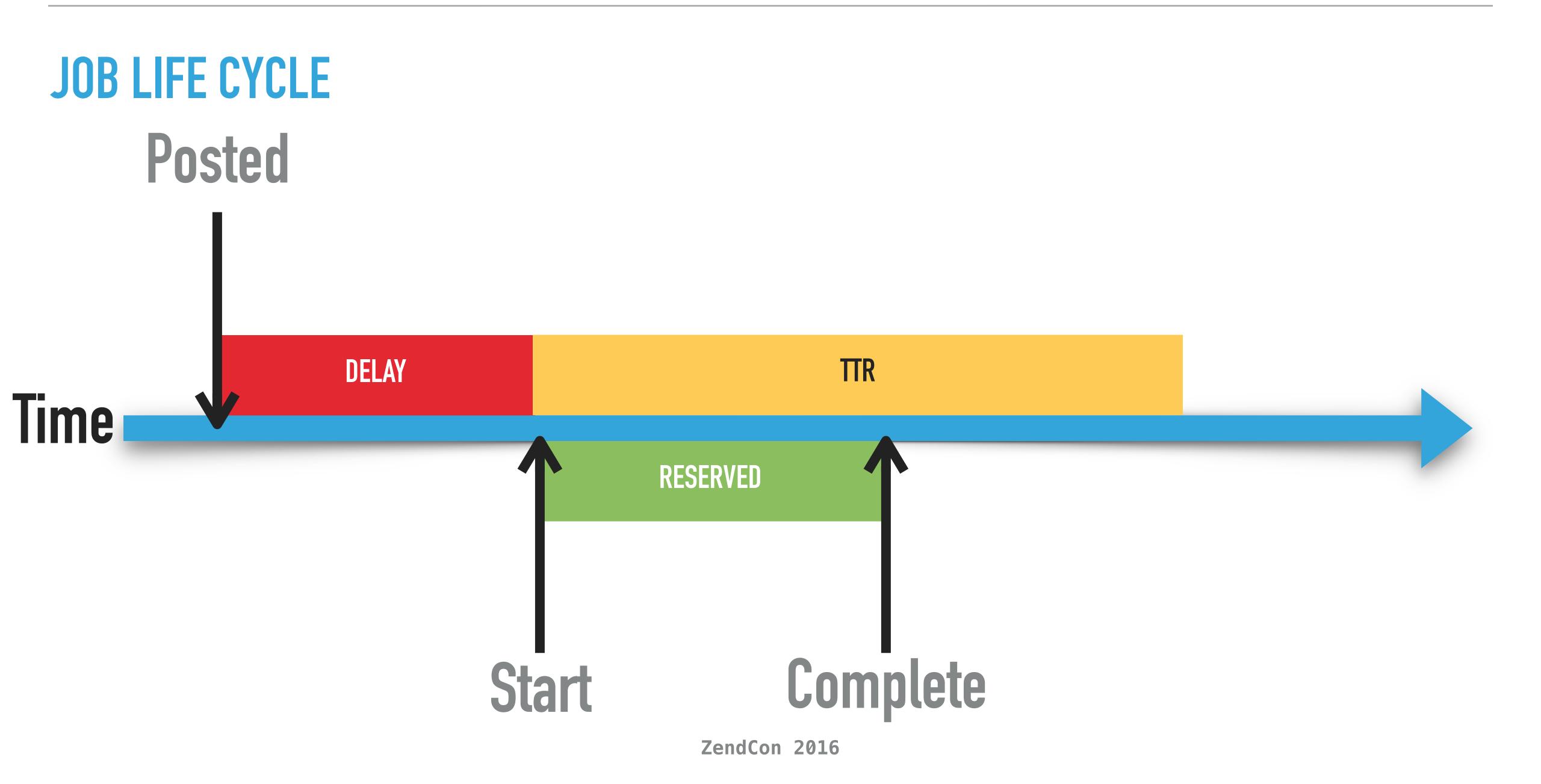

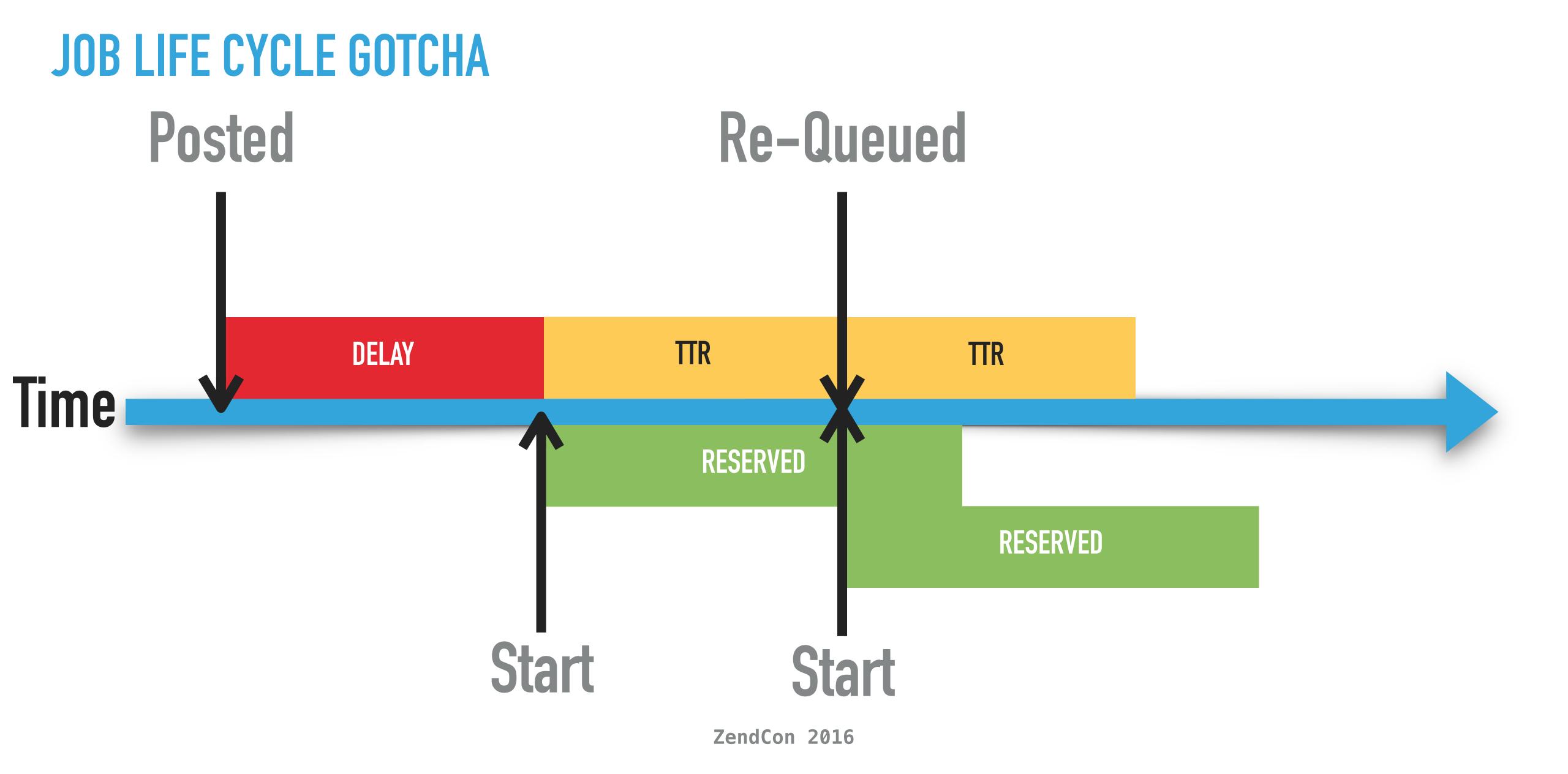

#### CHECKPOINTS

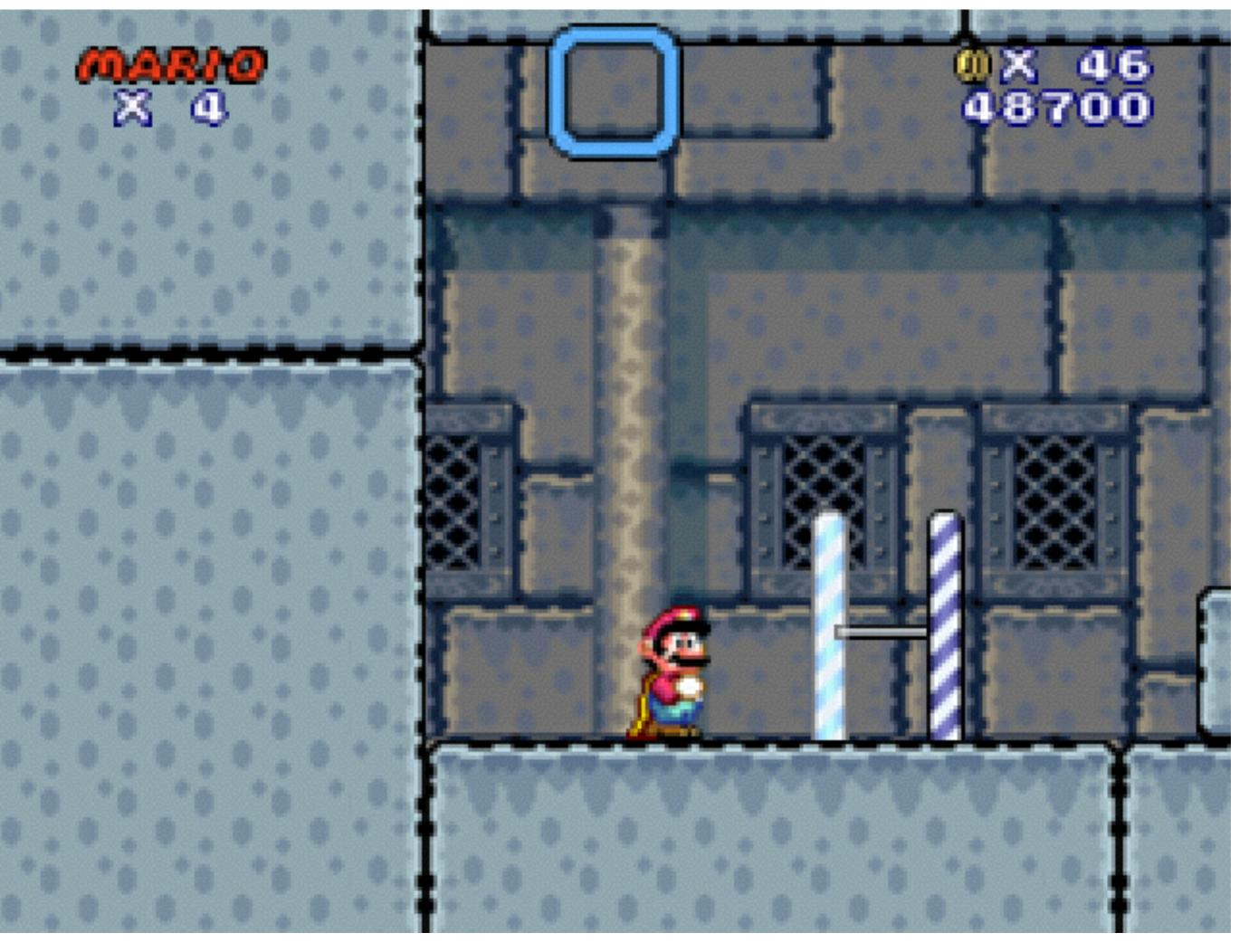

ZendCon 2016

#### PUSH OR PULL?

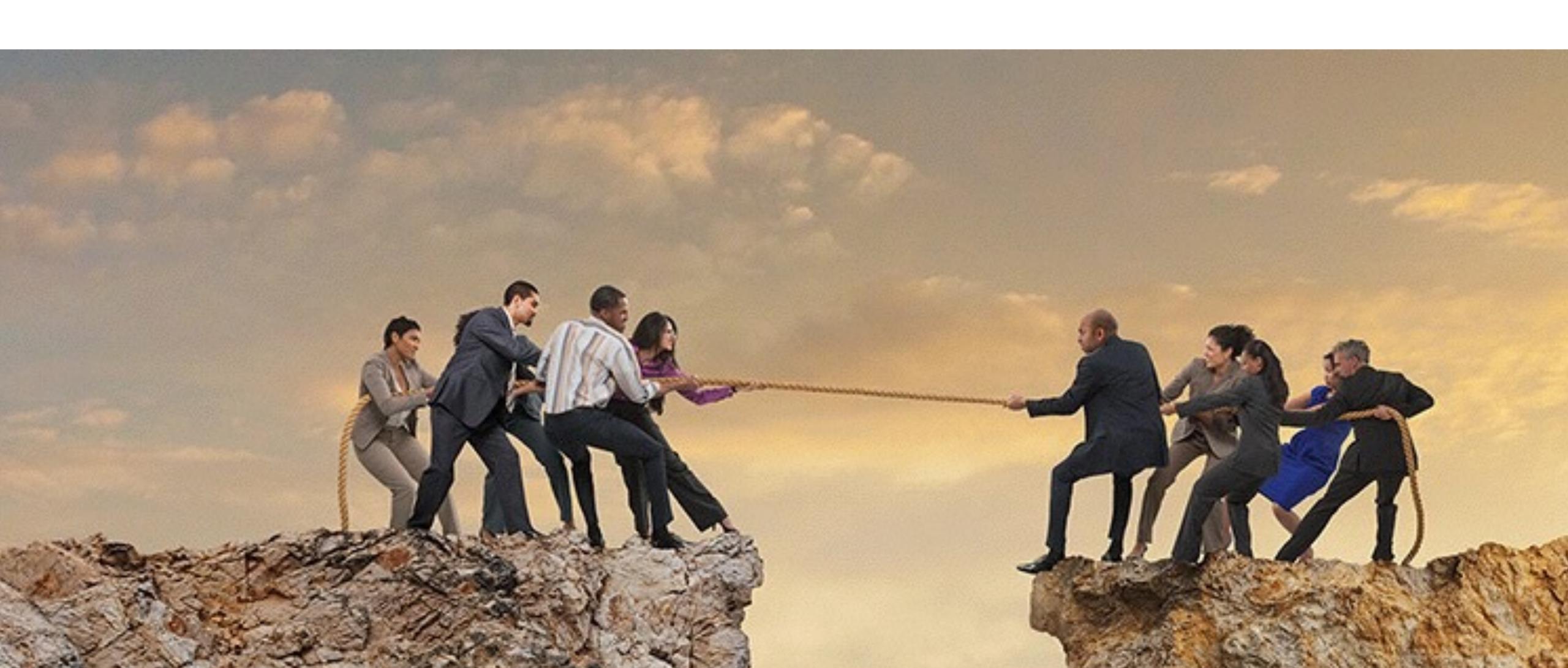

#### PUSH OR PULL?

#### PUSH

- Hosted
- Queue Starts worker
- Scales with size of queue
  - Limits number of workers
- Limited control over worker environment

#### PULL

- Self-Hosted
- Process needed to check for new queue
  - Resources required for polling
- Additional delay
- Control of the Environment

#### BEANSTALKD - PULL

PROS

CONS

- In Memory
- Lightweight text protocol
- Useful reporting

Cannot scale

#### GEARMAN - PULL

#### PROS

- In Memory
- Distributed
- Workers can specify their capabilities
- Persistent with MySQL Plugin
  - But Don't use it

#### CONS

- PHP Lib has Limited reporting
- Workers connecting to multiple job servers can cause delays in jobs
- Job types can be confusing
- Simple Priorities

#### RESQUE - PULL

#### PROS

- Redis
- Easy Protocol
- Management GUI

#### CONS

- Not really a Job Queue
- Limited reporting
  - Roll your own if you know Redis

#### RABBITMQ - PULL

#### PROS

- Easy Protocol
- Management GUI
- Persistent

#### CONS

- Not really a Job Queue
- Limited reporting
  - Roll your own if you know Redis
- Memory error

#### WHAT YOU SHOULD DO - POLLING QUEUES

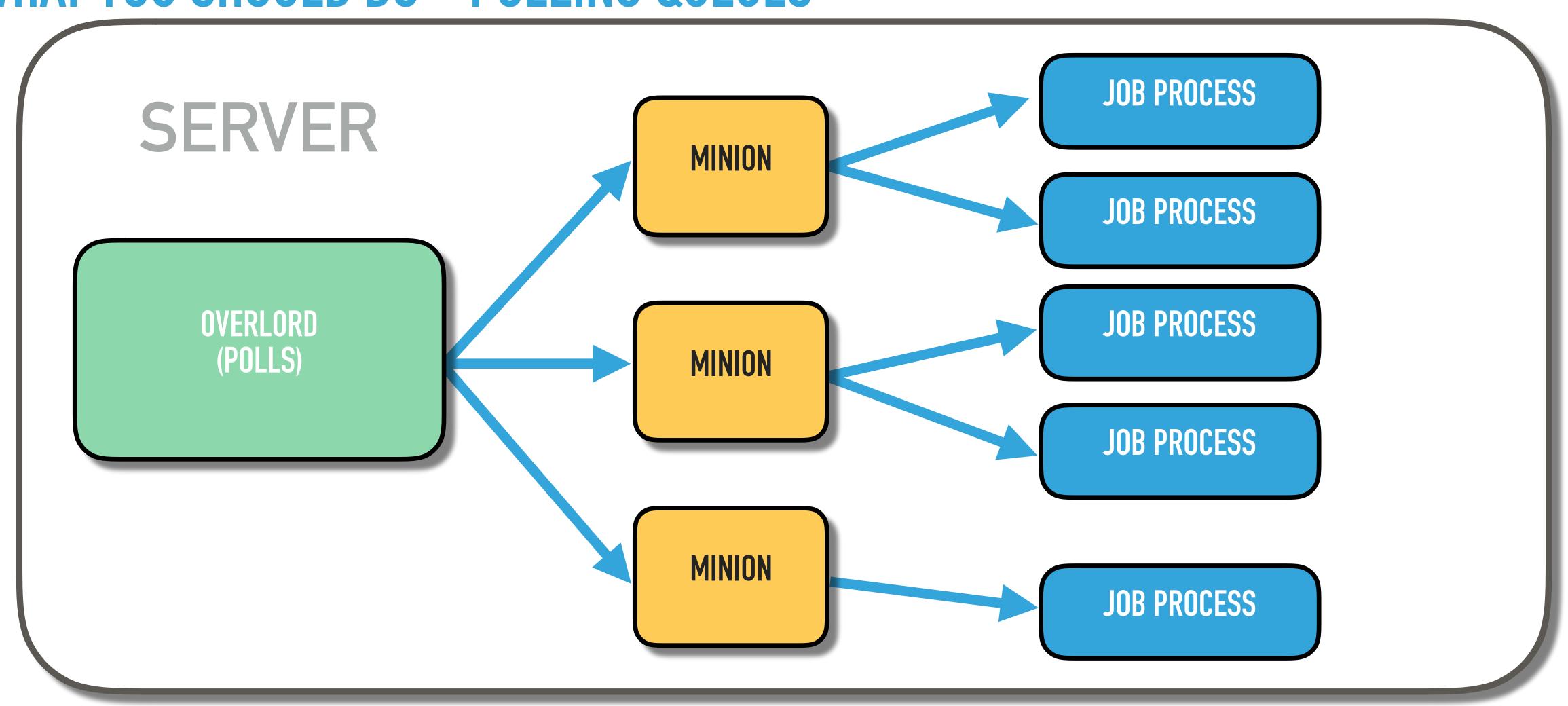

#### WHAT YOU SHOULD NOT DO - POLLING QUEUES

- Process every job with one process
- Have worker processes talk to the queue
- Use PCNTL (well...)
  - PHP 7 Could be better
    - But not on Windows

#### **JOB**

```
interface JobInterface
    public function perform();
    public function getArrayCopy();
    public function exchangeArray(array $data);
```

#### **JOB**

```
olic function perform()
 if (!$this->getUser() instanceof UserInterface) {
     throw new \RuntimeException();
 /**@var SuggestionContainer $masterContainer*/
 $masterContainer = new SuggestionContainer();
 $this->getFilterSuggestions($masterContainer);
 $this->applyRules($masterContainer);
 if (count($masterContainer) > SuggestionEngine::MAX_CAPACITY) {
     $masterContainer->exchangeArray(
         array_rand($masterContainer->getArrayCopy(), SuggestionEngine::MAX_CAPACITY)
     );
 $this->attachSuggestions($masterContainer);
```

#### JOB AGGREGATE

```
interface JobAggregateInterface extends JobInterface
{
    public function createJob(JobService $jobService);
}
```

#### JOB SERVICE

```
interface JobService
    public function __construct(QueueAdapterInterface $adapter);
    public function reserveJob(JobInterface $job);
    public function touchJob(JobInterface $job);
    public function buryJob(JobInterface $job);
```

#### JOB HANDLER

```
interface JobHandlerInterface
{
    public function __construct(QueueAdapterInterface $adapter);

    public function work($tube = 'default');
}
```

#### JOB HANDLER

```
public function workAction()
   $request = $this->getRequest();
   if (!$request instanceof ConsoleRequest) {
       throw new \RuntimeException('Invalid Request');
   $interval = $request->getParam('interval', 5);
   $adapter = new ResqueAdapter($queue, $this->services);
   $adapter->setLogger($this->getLogger());
   $adapter->setInterval($interval);
   $handler = new JobHandler($adapter)
   $this->getLogger()->notice('Starting Worker');
   $handler->work();
```

#### JOB HANDLER

```
public function work($tube = 'default')
    while($this->adapter->work()) {
        $job = $this->adapter->getJob();
        $fullCommand = $this->phpPath . ' '
            . APPLICATION_PATH . '/public/index.php
            . $job->getId();
        $this->getLogger()->notice('Executing: ' . $fullCommand);
        system($fullCommand, $exitCode);
        if ($exitCode != 0) {
            $this->getLogger()->notice(sprintf('Job %s failed to execute');
        $this->jobService->buryJob($job)
```

#### AMAZON SQS/SNS/LAMBDA

- Scales Easily
- Easy Protocol (API)
- Management GUI
- Workers must be pre-defined
- Jobs can take between 10 seconds to 15 min to pop out
- Python, Java or NodeJS

#### GOOGLE TASK QUEUE

- Scales Easily
- Queues can be programmatically created or through API
- Supports push and pull queues
- Schedule Tasks
- On Demand TTR

#### FINIAL THOUGHTS

- Limit Connections to the Database
- Validate data going into a job
- Handel Errors
  - Remove job on error
- Central Logging

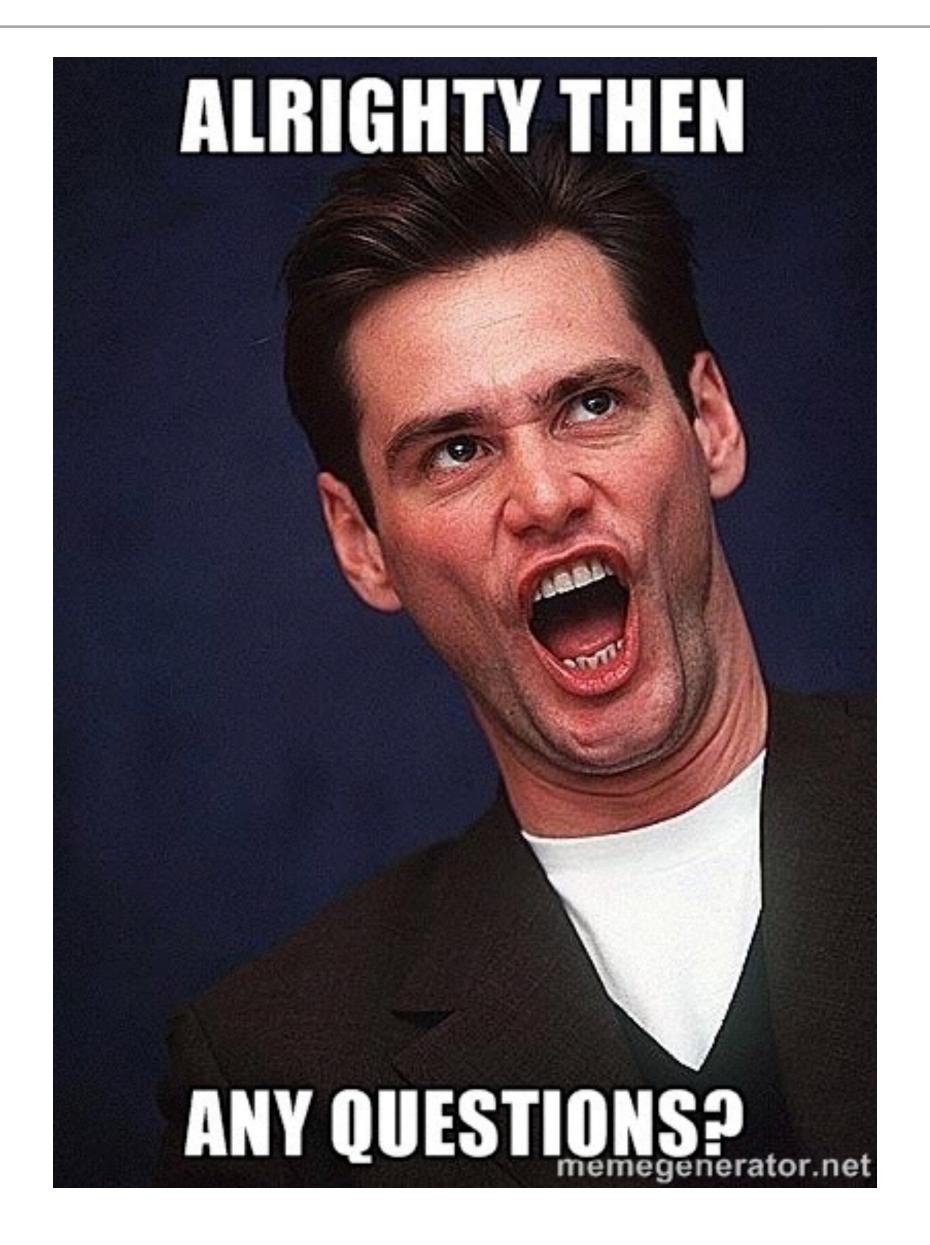

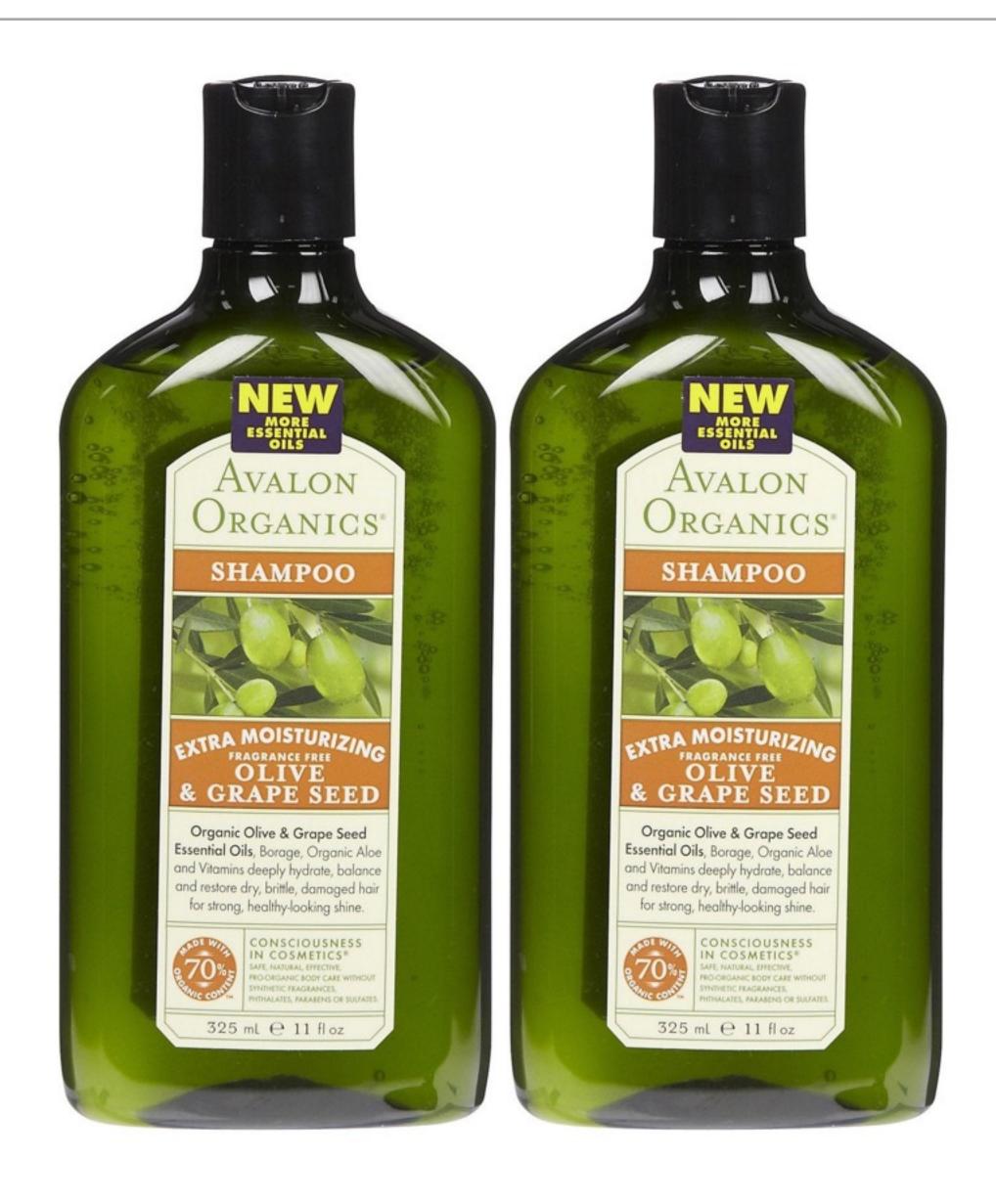

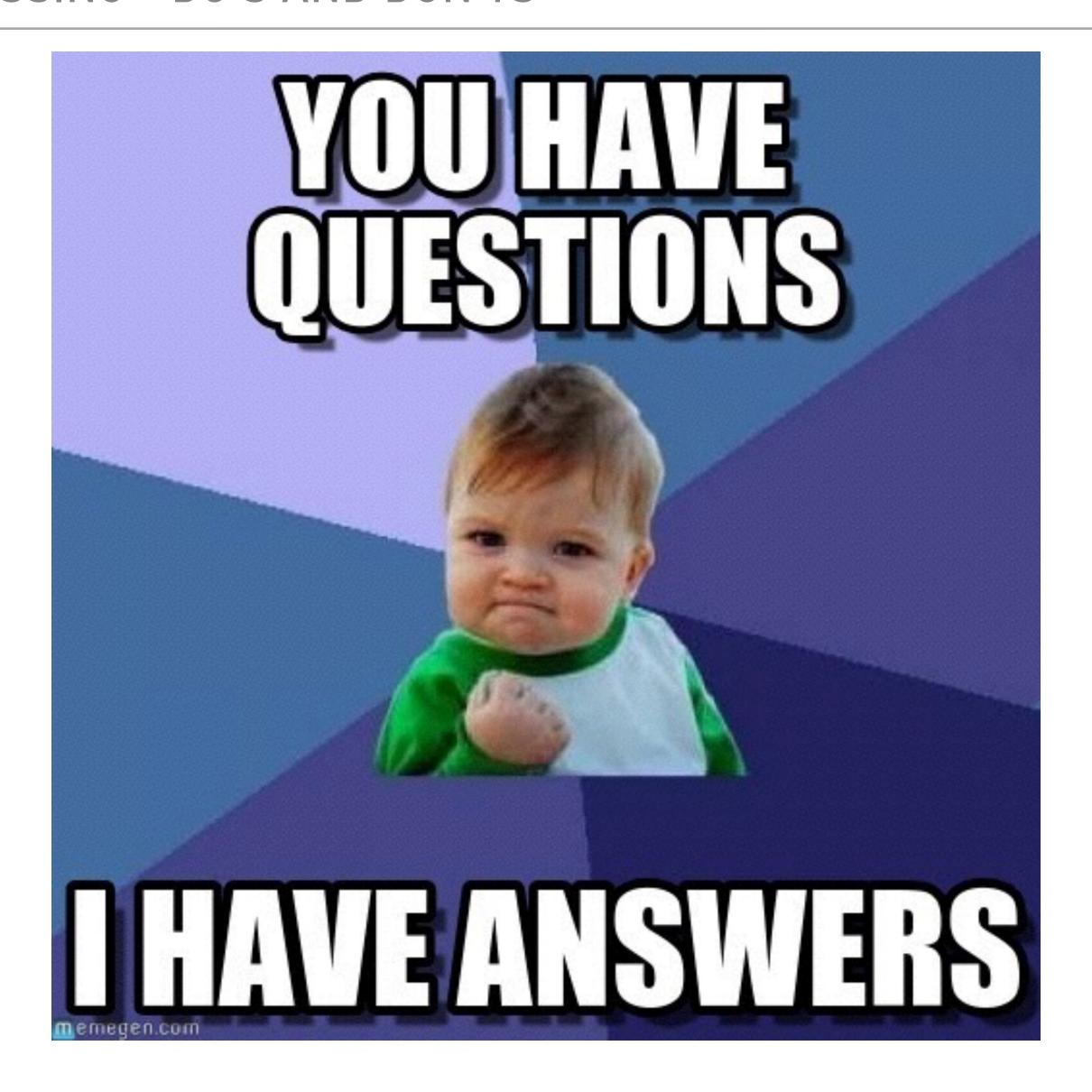

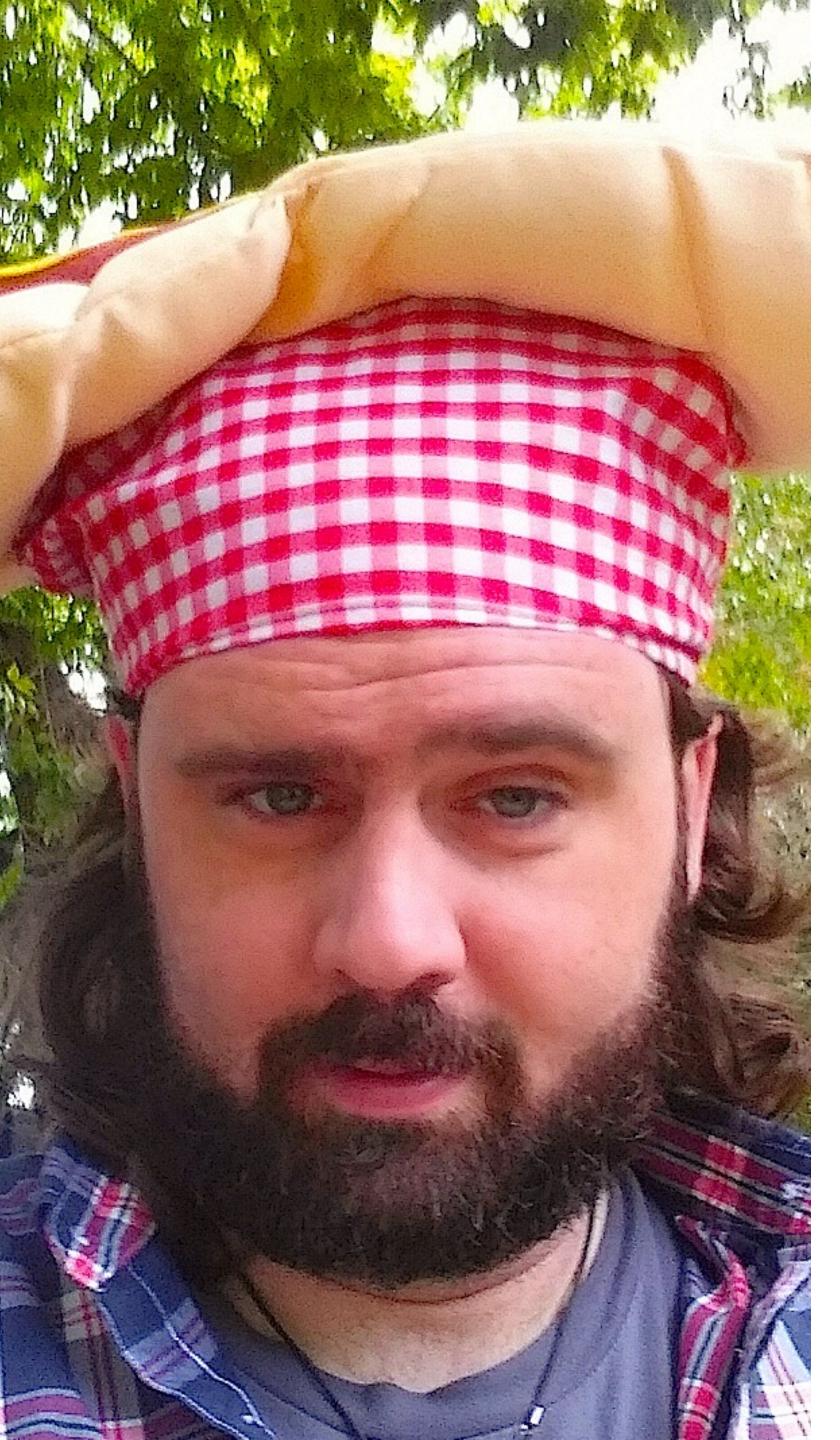

CHUCK REEVES @MANCHUCK

###